Юли 2023 г.

# Инструкции за употреба на NeuMoDx<sup>™</sup> LDT Master Mix, DNA

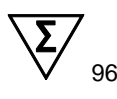

Версия 1

## **IVD**

За инвитро диагностика с NeuMoDx 288 и NeuMoDx 96 Molecular Systems

## R only

За употреба само по лекарско предписание

CE

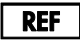

210100

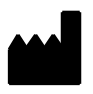

NeuMoDx Molecular, Inc. 1250 Eisenhower Place Ann Arbor, MI 48108 USA

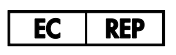

Emergo Europe B.V. Westervoortsedijk 60 6827 AT Arnhem The Netherlands

40600593-BG\_B

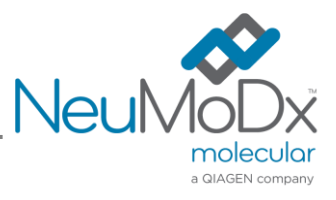

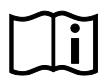

Подробни указания ще намерите в *Ръководството за оператора на NeuMoDx 288 Molecular System*; ном. № 40600108

Подробни указания ще намерите в *Ръководството за оператора на NeuMoDx 96 Molecular System*; ном. № 40600317

# Съдържание

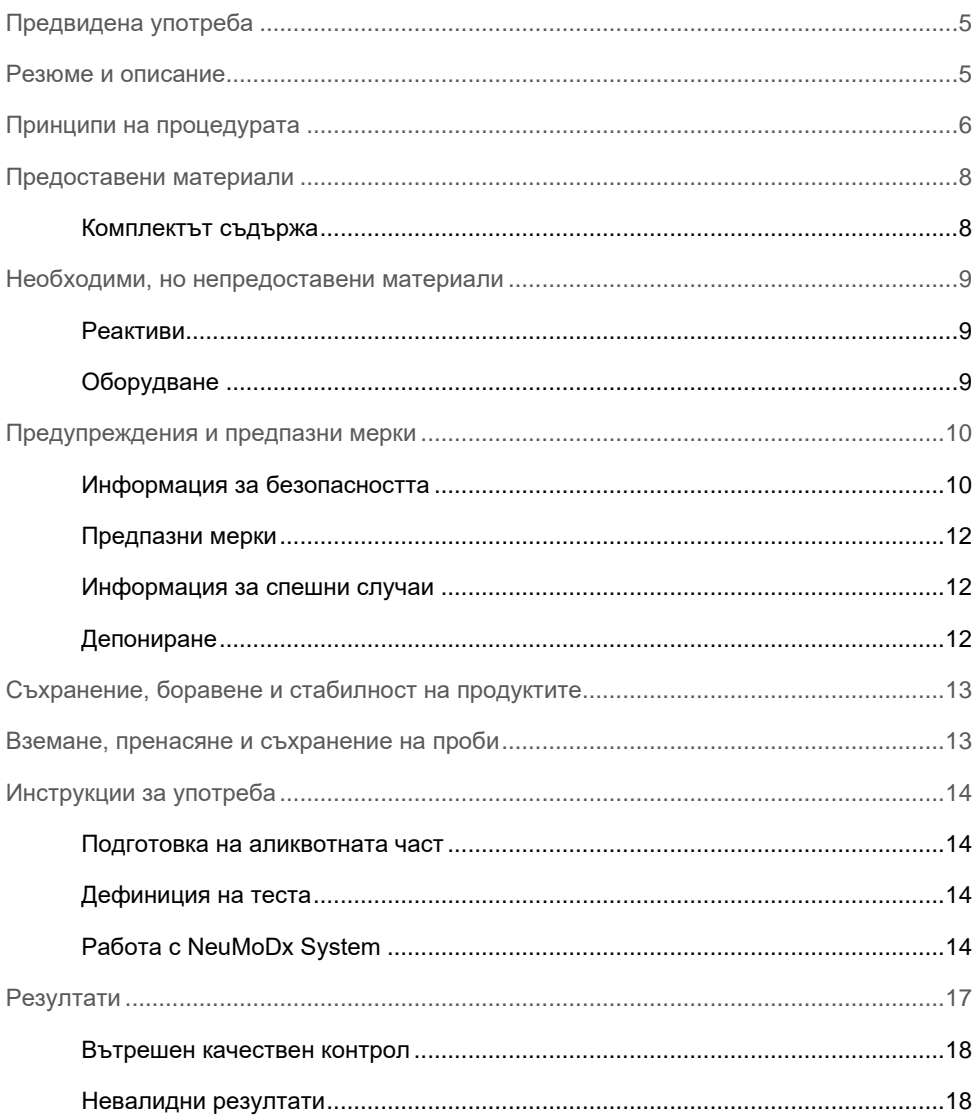

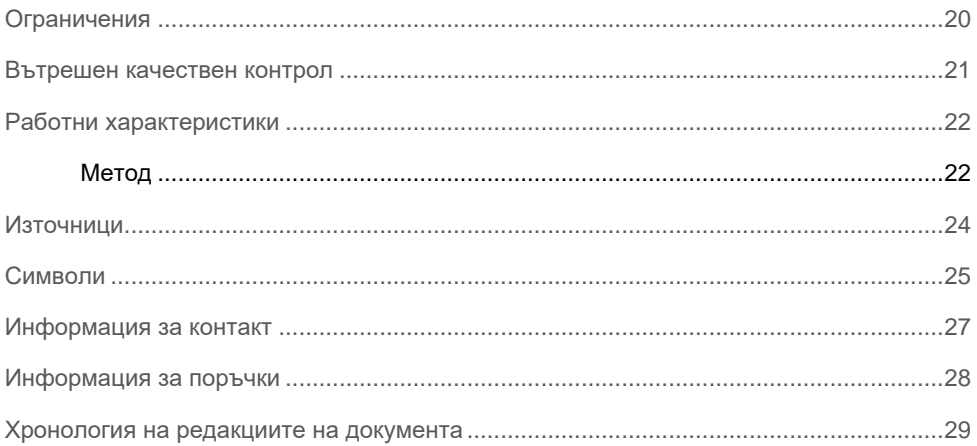

### <span id="page-4-0"></span>Предвидена употреба

NeuMoDx LDT Master Mix, DNA е лента с 16 сектора, която съдържа патентована, стабилна при стайна температура смес от master mix PCR в реално време, и когато се използва заедно със специфични за анализа праймери и сонди, позволява на лабораторията бързо да разработва и внедрява лабораторно разработени тестове (Laboratory Developed Test, LDT) на NeuMoDx 288 Molecular System и NeuMoDx 96 Molecular System (система(и) NeuMoDx System). Освен специфичните за LDT праймери и сонди, NeuMoDx LDT Master Mix, DNA включва всички необходими реактиви за PCR в реално време. След като бъде валидиран от лабораторията на потребителя като част от LDT, този реактив може да се използва като основен компонент за бърза автоматизация на LDT.

### <span id="page-4-1"></span>Резюме и описание

Лабораторно разработените тестове, включващи NeuMoDx LDT Master Mix, DNA и извършвани на NeuMoDx System, осигуряват на клиничните лаборатории прост, ефективен и лесен начин за бързо интегриране на LDT в работата от аликвотната част до резултата. NeuMoDx System включва извличане, пречистване, амплификация и интерпретация на резултатите. Системата дава възможност за комбиниране на универсална процедура за изолиране на нуклеинови киселини с употребата на NeuMoDx LDT Master Mix, DNA и реактиви с общо предназначение за PCR в реално време, за да осигури резултати с висока точност за LDT от необработени клинични аликвотни части. Потребителят просто осигурява специфичните за анализа праймери и сонди в отделна NeuMoDx LDT Primer/Probe [ном. № 100400] и определя желания топлинен профил на PCR в реално време. След като клиничните проби и специфичните за анализа реактиви бъдат правилно заредени на NeuMoDx System, системата започва автоматично да обработва аликвотните части.

### <span id="page-5-0"></span>Принципи на процедурата

Системите NeuMoDx System използват комбинация от топлина, литични ензими и реактиви за извличане, за да извършат лизиране на клетки, извличане на ДНК и инактивиране/отстраняване на инхибитори от необработени клинични проби, преди да подадат извлечената ДНК за откриване с PCR в реално време. При лизиране отделените нуклеинови киселини се улавят от парамагнитни частици. Частиците със свързаните нуклеинови киселини се зареждат в NeuMoDx Cartridge, където несвързаните/неспецифично свързаните компоненти се отмиват с NeuMoDx Wash Reagent, а свързаната ДНК се елуира с NeuMoDx Release Reagent. NeuMoDx System смесва отделената ДНК с осигурените от потребителя праймери и сонди за LDT и след това използва аликвотна част от този разтвор, за да рехидратира сухите реактиви за анализа в NeuMoDx LDT Master Mix, DNA, която съдържа всички необходими реактиви за извършване на PCR в реално време: Taq ДНК полимераза, dNTPs, MgCl<sup>2</sup> и други оптимизирани ексципиенти и буферни агенти. Тези сухи реактиви за анализа съдържат и необходимите компоненти за амплификация на участък от секвенцията на контрола за обработката на аликвотните части 1 (Sample Process Control 1, SPC1), позволявайки едновременната амплификация и откриване както на секвенциите на прицелната ДНК, така и тези на вътрешната контрола. Сухите реактиви за анализ в NeuMoDx LDT Master Mix, DNA не съдържат специфични за LDT праймери или сонди (специфични за анализа реактиви) освен праймерите и сондата за SPC1; специфичните за анализа реактиви трябва да се добавят от потребителя в NeuMoDx LDT Primer/Probe Strip. След смесването с осигурените от потребителя праймери и сонди и разтварянето на сухите реактиви за PCR, NeuMoDx System накапва подготвената смес за PCR в NeuMoDx Cartridge. Амплификацията и откриването на контролната и прицелната (ако има) секвенции от ДНК се извършват в камерата за PCR на касетата. Камерата и касетата са също така конструирани да задържат ампликона след PCR в реално време и на практика елиминират риска от замърсяване след амплификацията.

След като камерата за PCR бъде заредена от NeuMoDx System с реактивите, се извършва PCR в реално време. Амплифицираните прицелни нуклеинови киселини се откриват в реално време посредством химични процеси с хидролизираща сонда (известна като TaqMan®) с флуорогенни молекули от олигонуклеотидната сонда, специфични за ампликоните на съответните им прицелни нуклеинови киселини. Сондите TaqMan се състоят от флуорофор [ковалентно](https://en.wikipedia.org/wiki/Covalent_bond) свързан с край 5' на [олигонуклеотидната](https://en.wikipedia.org/wiki/Oligonucleotide) сонда, и гасител в край 3'. Докато сондата е цяла, флуорофорът и гасителят са близо един до друг, при което молекулата на гасителя гаси флуоресценцията, излъчвана от флуорофора чрез [резонансно предаване на](https://en.wikipedia.org/wiki/Förster_resonance_energy_transfer)  [енергия на Фьорстер \(Förster Resonance Energy Transfer, FRET\).](https://en.wikipedia.org/wiki/Förster_resonance_energy_transfer)

Сондите TaqMan са конструирани, така че да хибридизират в определен прицелен регион, амплифициран със специфичен набор от праймери. Докато Taq [ДНК](https://en.wikipedia.org/wiki/Taq_polymerase)  [полимеразата](https://en.wikipedia.org/wiki/Taq_polymerase) изтегля [праймера](https://en.wikipedia.org/wiki/Primer_(molecular_biology)) и синтезира новата верига, действието на [екзонуклеазата](https://en.wikipedia.org/wiki/Exonuclease) от край 5' до край 3' на Taq ДНК полимеразата разгражда хибридизираната към образеца сонда. Разграждането на сондата отделя флуорофора и го отдалечава от гасителя, при което се преодолява гасящото действие поради FRET и се създава възможност за откриването на флуорофора чрез неговата флуоресценция. Полученият флуоресцентен сигнал, засечен от [количествената](https://en.wikipedia.org/wiki/Quantitative_PCR)  [PCR](https://en.wikipedia.org/wiki/Quantitative_PCR) чрез [апарата за циклична топлинна обработка,](https://en.wikipedia.org/wiki/Thermal_cycler) е право пропорционален на отделения флуорофор и е в корелация с наличното количество прицелна ДНК.

За откриване на контрола за обработката на аликвотни части сондата TaqMan е белязана с флуоресцентен оцветител (535/556 nm) в край 5' и гасител в край 3'. NeuMoDx System следи флуоресцентния сигнал, излъчван от сондите TaqMan края на всеки амплификационен цикъл. Когато амплификацията приключи, софтуерът на NeuMoDx System представя амплификационните криви на всяка аликвотна част за анализ от крайния потребител.

## <span id="page-7-0"></span>Предоставени материали

### <span id="page-7-1"></span>Комплектът съдържа

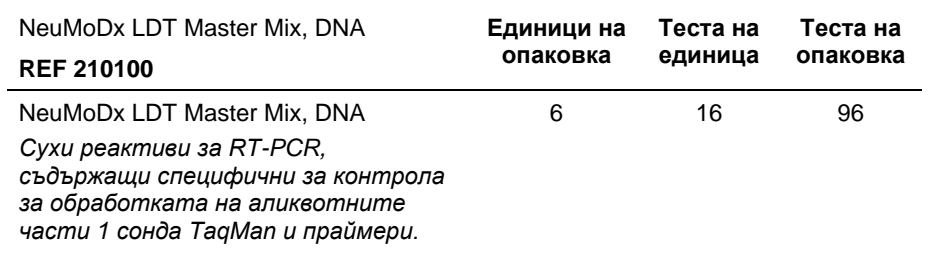

### <span id="page-8-0"></span>Необходими, но непредоставени материали

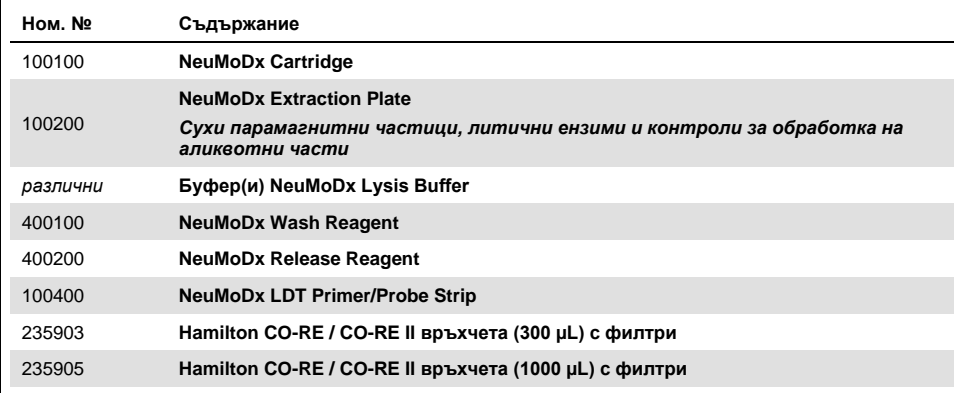

#### <span id="page-8-1"></span>Реактиви

- 10 mM трис-HCl pH 8,0, несъдържаща РНКаза/ДНКаза вода или ТЕ (ниска EDTA) (0,1 mM)
- <span id="page-8-2"></span>⚫ Праймери и сонди за LDT

#### Оборудване\*

⚫ NeuMoDx 288 Molecular System [ном. № 500100] ИЛИ NeuMoDx 96 Molecular System [ном. № 500200]

\* Преди употреба се уверете, че апаратите са проверени и калибрирани според препоръките на производителя.

### <span id="page-9-0"></span>Предупреждения и предпазни мерки

#### <span id="page-9-1"></span>Информация за безопасността

Винаги носете подходяща лабораторна престилка, ръкавици за еднократна употреба и защитни очила, когато работите с химикали. За повече информация, моля, прегледайте съответните информационни листове за безопасност (Safety Data Sheets, SDS). Те са достъпни онлайн в удобен и компактен PDF формат на **www.qiagen.com/neumodx-ifu**, където можете да намерите, прегледате и отпечатате SDS за всеки комплект NeuMoDx и компонент на комплекта.

- ⚫ Само за *инвитро* диагностика със системи NeuMoDx System.
- ⚫ Не използвайте реактивите след посочения срок на годност.
- ⚫ Не използвайте, ако опаковката е повредена или ако торбичката от фолио е отворена или повредена при доставката им.
- ⚫ Не използвайте повторно никакви консумативи или реактиви за NeuMoDx.
- ⚫ Минималният обем от проба зависи от обема на аспириране и размера на епруветката. Вижте Ръководствата на оператора на NeuMoDx System и Допълнението към LDT за подробности. Обем, по-малък от посочения минимум, може да доведе до грешка "Quantity Not Sufficient" (Недостатъчно количество).
- ⚫ Контаминация с микроорганизми и дезоксирибонуклеаза (ДНКаза) на всички реактиви и консумативи трябва да се предотвратява. Препоръчва се използването на несъдържащи РНКаза/ДНКаза стерилни преносни пипети за еднократна употреба. Използвайте нова пипета за всяка проба.
- ⚫ Препоръчва се използването на стерилни, несъдържащи РНКаза/ДНКаза, филтрирани накрайници за пипети за еднократна употреба за накапването на реактиви за LDT. Използвайте нов накрайник за всеки набор праймери и сонди.
- ⚫ За да предотвратите замърсяване, не пипайте NeuMoDx Cartridge след амплификацията. В никакъв случай не изваждайте касети NeuMoDx Cartridge от съда за биорискови отпадъци (NeuMoDx 288 Molecular System) или от кошчето за биорискови отпадъци (NeuMoDx 96 Molecular System). NeuMoDx Cartridge е конструирана за предотвратяване на замърсяване.
- ⚫ В лабораториите, в които се извършват и тестове с PCR с отворени епруветки, трябва да се вземат мерки NeuMoDx LDT Master Mix, DNA, допълнителните консумативи и реактиви, необходими за тестването, личните предпазни средства като ръкавиците и лабораторните престилки и NeuMoDx System да не се контаминират.
- ⚫ Чисти ръкавици от нитрилен каучук без талк следва да се носят при боравенето с реактиви и консумативи за NeuMoDx. Трябва да се внимава да не се докосва горната повърхност на NeuMoDx Cartridge, повърхността на запечатващото фолио на NeuMoDx LDT Master Mix, DNA или NeuMoDx Extraction Plate или горната повърхност на NeuMoDx Lysis Buffer; при боравенето продуктите може да се докосват само за страничните повърхности.
- ⚫ Информационни листове за безопасност (Safety Data Sheet, SDS) са предоставени за всеки реактив (ако е необходимо) на **[www.qiagen.com/neumodx-ifu](http://www.neumodx.com/client-resources)**.
- ⚫ По време на работа с проби или реактиви и консумативи за NeuMoDx, винаги използвайте чисти ръкавици от нитрилен каучук без талк.
- ⚫ След извършване на теста измивайте грижливо ръцете си.
- ⚫ Не пипетирайте с уста. Не пушете, не пийте и не се хранете на места, на които се борави с проби или набори от реактиви.
- ⚫ С пробите винаги трябва да се борави като с инфекциозни и в съответствие с процедурите за безопасност в лабораторията като описаните в *Biosafety in Microbiological and Biomedical Laboratories*<sup>1</sup> и в Документ M29-A4 на CLSI.<sup>2</sup>
- ⚫ Изхвърляйте неизползваните реактиви и отпадъците в съответствие с националните, федералните, регионалните, държавните и местните правила.

#### <span id="page-11-0"></span>Предпазни мерки

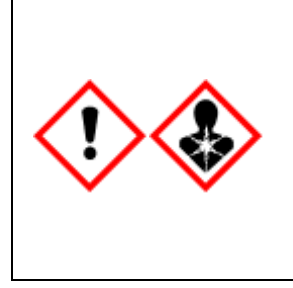

Съдържа: борна киселина. Опасно! Предизвиква сериозно дразнене на очите. Може да увреди фертилитета или плода. Преди употреба се снабдете със специални инструкции. Не използвайте, преди да сте прочели и разбрали всички предпазни мерки за безопасност. Използвайте предпазни ръкавици/предпазно облекло/предпазни очила/предпазна маска за лице. ПРИ явна или предполагаема експозиция: Осигурете медицинска помощ. Съхранявайте заключено. Съдържанието/опаковките да се предадат на събирателен пункт за опасни или специални отпадъци.

#### <span id="page-11-1"></span>Информация за спешни случаи

CHEMTREC Извън САЩ и Канада +1 703-527-3887

#### <span id="page-11-2"></span>Депониране

Да се депонира като опасен отпадък в съответствие с местните и националните разпоредби. Това важи и за неизползваните продукти.

Следвайте препоръките в информационния лист за безопасност (Safety Data Sheet, SDS).

# <span id="page-12-0"></span>Съхранение, боравене и стабилност на продуктите

- ⚫ NeuMoDx LDT Master Mix, DNA е стабилна в първичната опаковка при 15 °C – 28 °C до посочения срок на годност на фабричния етикет на продукта.
- ⚫ Не използвайте реактиви след посочения срок на годност.
- ⚫ Не използвайте, ако продукт или опаковка са видимо компрометирани.
- ⚫ След като бъде заредена, NeuMoDx LDT Master Mix, DNA може да остане в NeuMoDx System 62 дни. Оставащият срок на годност на заредената основна смес се проследява от софтуера и се съобщава на потребителя в реално време. Системата ще съобщи, когато трябва да се извади основна смес, използвана по-дълго от допустимия срок.
- ⚫ Стабилността в системата на праймери и сонди за LDT, накапани в NeuMoDx LDT Primer/Probe Strip, трябва да се валидира от лабораторията на потребителя.

### <span id="page-12-1"></span>Вземане, пренасяне и съхранение на проби

*С всички проби трябва да се борави като с материал, който може да предава инфекциозни агенти.* Преценяването на оптималните условия за доставка на пробите и стабилността им трябва да се извършва в лабораторията на потребителя за използваната матрица за аликвотни части и за всеки вид от извършваните тестове.

## <span id="page-13-0"></span>Инструкции за употреба

#### <span id="page-13-1"></span>Подготовка на аликвотната част

- 1. Поставете етикета с баркода за пробата на съответната епруветка за проби. Тестването може да се проведе във вторична епруветка с аликвотна част или директно в първична епруветка с проба, ако е подходящо за анализа и съвместимо със системата NeuMoDx System. За допълнителни подробности вижте *Ръководствата за оператора на NeuMoDx и Допълнението към LDT*.
- 2. Уверете се, че всички запушалки от епруветките с пробите са извадени, заредете епруветките с баркодовете в съответния носач за епруветки на NeuMoDx System.

#### <span id="page-13-2"></span>Дефиниция на теста

- 1. Отворете Test Editor Wizard (Съветника за редактиране на тестовете) в софтуера на NeuMoDx System под раздела Test (Тест) в менюто Tools (Инструменти).
- 2. Следвайте инструкциите на сензорния екран, за да въведете цялата специфична за анализа информация.

### <span id="page-13-3"></span>Работа с NeuMoDx System

- 1. Заредете носачите на системата, както е необходимо, с изброените по-долу консумативи и използвайте сензорния екран, за да заредите носачите в NeuMoDx System:
	- 1a. 1000 µL CO-RE / CO-RE II връхчета
	- 1b. 300 µL CO-RE / CO-RE II връхчета
	- 1c. NeuMoDx Cartridge
	- 1d. NeuMoDx Extraction Plate
	- 1e. NeuMoDx LDT Master Mix, DNA
	- 1f. Съответен NeuMoDx Lysis Buffer

#### **БЕЛЕЖКА:** *отстранете запечатващото фолио от съдовете, преди да ги заредите*

- 2. Сменете реактива Wash и реактива Release и изпразнете бутилката с отпадъци от запълването, ако е необходимо.
- 3. Изпразнете биорисковите отпадъци, ако е необходимо, и сменете ръкавиците, преди да преминете към следващата стъпка.
- 4. Подгответе смес от праймери/сонди за LDT:
	- 4a. Разредете праймерите и сондите във вода, 10 mM трис pH 8,0 или 1X TE с ниска EDTA (0,1 mM EDTA). Окончателната концентрация на сместа от праймери/сонди трябва да бъде 1X след смесването с 18 µL елуат в NeuMoDx LDT Primer/Probe Strip**.**

**Пример:** Добавете 4 µL 6X смес от праймери/сонди в един сектор. След като елуатът бъде добавен в сектора и смесен с LDT смес от праймери/сонди, ще има 24 µL при 1X Primer/Probe Mix.

- 4b. NeuMoDx препоръчва да се добавят между 3 µL и 10 µL от подготвената смес от праймери/сонди на всеки сектор от NeuMoDx LDT Primer/Probe Strip.
- 5. С помощта на чист накрайник на пипета пробийте толкова сектори върху фолиото на NeuMoDx LDT Primer/Probe Strip, колкото са необходими за броя на тестовете, които трябва да се проведат.
- 6. Внимателно накапете смес от праймери/сонди за LDT в дъното на секторите на NeuMoDx LDT Primer/Probe Strip, които ще се използват. Не е необходимо да се запълват всички сектори, но зареждането трябва да започне от долния ляв сектор (вижт[е следващата фигура\)](#page-15-0). Поставете NeuMoDx LDT Primer/Probe Strip в носача за тест-ленти. Можете също така да закрепите лентата на място в носача и след това да я заредите със смес от праймери/сонди за LDT.

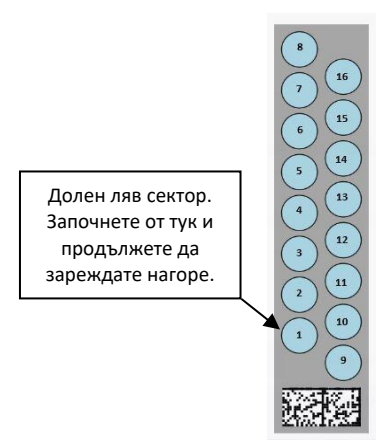

<span id="page-15-0"></span>**Фигура 1. Заявка за пълнене на сектори за смес от праймери/сонди за LDT**

- 7. Докоснете стрелката под съответния носач за тест-ленти на сензорния екран, за да заредите NeuMoDx LDT Primer/Probe Strip в системата. Секторите ще се показват в жълто. Докоснете секторите, за да дефинирате вида на анализа и позициите от NeuMoDx LDT Primer/Probe Strip, в които има смес от праймери/сонди за LDT.
- 8. Поставете епруветките с проби в съответния носач за епруветки и извадете запушалките от всички епруветки.
- 9. Поставете носач за епруветки с проби на полицата на автоматичното зареждащо устройство и използвайте сензорния екран, за да заредите носача в NeuMoDx System. Това ще стартира обработката на тестовете.

### <span id="page-16-0"></span>Резултати

Достъпните резултати може да се разглеждат и отпечатват от раздела **"Results"** (Резултати) в прозореца "Results" (Резултати) на сензорния екран на NeuMoDx System.

Резултатите от тестовете се генерират автоматично от софтуера на NeuMoDx System.

При количествените анализи се съобщава концентрацията на прицелната нуклеинова киселина (log<sup>10</sup> IU/mL), след като лабораторията изпълни валидна калибрация и установи динамичен диапазон за LDT на NeuMoDx System.

При качествените анализи резултатът от теста може да бъде съобщен като Negative (отрицателен), Positive (положителен), Indeterminate (неопределен) или Unresolved (неполучен) според състоянието на амплификацията на прицелната нуклеинова киселина и контрола за обработката на аликвотните части. Състоянието на амплификацията се определя според cut-off параметрите за анализа на кривата на PCR в реално време, дефинирани в ADF на LDT. Резултатите се съобщават според алгоритъма за взимане на решение в [Таблица](#page-16-1) 1.

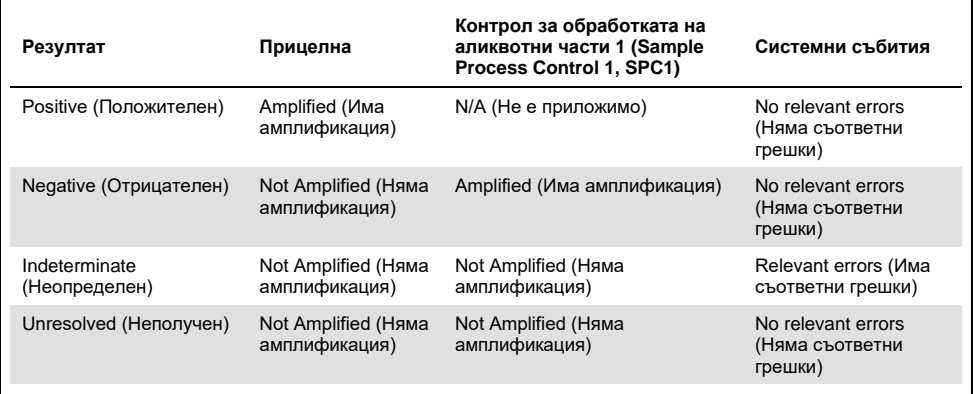

<span id="page-16-1"></span>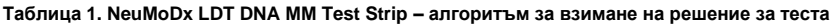

#### <span id="page-17-0"></span>Вътрешен качествен контрол

В разпоредбите на Измененията за подобряване на работата в клиничните лаборатории (Clinical Laboratory Improvement Amendments, CLIA) се посочва, че лабораторията отговаря за изпълнението на процедури за вътрешен качествен контрол, чрез които се следи точността и прецизността на цялостния аналитичен процес, и трябва да установи броя, вида и честотата на тестването на контролните материали с проверени спецификации за работни характеристики за немодифицирана, разрешена или одобрена от FDA тестова система (42 CFR, част 493.1256).

- 1. Външните контролни материали трябва да се валидират от лабораторията за всеки извършен анализ. Това включва състава на контролите, момента и честотата на обработката и критериите за взимане на решение за обявяване на даден набор от резултати за невалидни поради (не)валидност на контролите. Външните контроли не се предоставят от NeuMoDx Molecular, Inc.
- 2. Праймерите и сондата за откриването на контрола за обработката на аликвотните части 1 (Sample Process Control 1, SPC1) са включени в NeuMoDx LDT Master Mix, DNA. Следенето на откриването на SPC1 позволява на NeuMoDx System да следи ефективността на процедурите за извличане на ДНК и амплификация с PCR и да квалифицира правилно резултатите.

#### <span id="page-17-1"></span>Невалидни резултати

Ако тест, извършен на NeuMoDx System, не бъде обработен успешно, неговият резултат ще бъде съобщен като Indeterminate (IND) (неопределен) или Unresolved (UNR) (неполучен) според вида на възникналата грешка.

Резултат IND ще се съобщи, ако бъде установена грешка в прибора/системата по време на обработката на аликвотната част. Ако бъде съобщен Indeterminate (неопределен, IND) резултат, се препоръчва повторно тестване, за да се получи валиден резултат.

Резултат UNR ще се съобщи, ако не бъде открита прицелна нуклеинова киселина и няма амплификация на контрола за обработката на аликвотните части, което означава евентуален проблем в реактивите или наличие на инхибитори. Ако бъде съобщен резултат UNR, се препоръчва повторно тестване, за да се получи валиден резултат.

### <span id="page-19-0"></span>Ограничения

- 1. NeuMoDx LDT Master Mix, DNA може да се използва само на NeuMoDx System и не е съвместима с никоя друга автоматизирана система за молекулярна диагностика. Тези тест-ленти обаче могат да се използват за ръчна обработка на всяка платформа за PCR в реално време.
- 2. Работните характеристики на NeuMoDx LDT Master Mix, DNA са валидирани *само* с еталонни анализи на NeuMoDx за откриване на бактериална ДНК в урина и откриване на вирусна ДНК в плазма. Работните характеристики на LDT с този реактив не са известни и трябва да се валидират от лабораторията на потребителя, преди да могат да се обявяват резултати от диагностиката.
- 3. Тъй като откриването на повечето патогени зависи от броя на присъстващите в аликвотната част организми, надеждните резултати зависят от правилното вземане, боравене и съхранение на пробите.
- 4. Грешни резултати от тестовете могат да се получат при неправилно взимане, боравене и съхранение на проби, техническа грешка или объркване на аликвотни части. Освен това, грешни отрицателни резултати възникват, когато броят на организмите в пробата е под аналитичната чувствителност на теста.
- 5. Контролът за обработката на аликвотните части 1 (Sample Process Control 1, SPC1) може да се използва като индикатор за проблеми в системата и инхибиране и трябва да се следи за всеки тест. В противен случай могат да се получат грешни резултати.
- 6. Възможността за следене на инхибирането със SPC1 трябва да се валидира за всеки LDT от лабораторията, преди той да може да се използва като средство за контрол или следене.
- 7. Ако SPC1 не се амплифицира и резултатът за прицелната нуклеинова киселина е Negative (отрицателен), ще се съобщи Indeterminate (неопределен) или Unresolved (неполучен) резултат и тестът трябва да се повтори.
- 8. Крайният потребител трябва да дефинира и валидира подходящи cut-off критерии за всеки разработен анализ, за да се осигури валидността на резултатите.
- 9. Може да се използва само от персонал, обучен в употребата на NeuMoDx System.
- 10. За да се предотврати замърсяване, се препоръчва спазване на добрата лабораторна практика, включително смяната на ръкавиците преди боравене с проба от пациент.

### <span id="page-20-0"></span>Вътрешен качествен контрол

В разпоредбите на Измененията за подобряване на работата в клиничните лаборатории (Clinical Laboratory Improvement Amendments, CLIA) се посочва, че лабораторията отговаря за изпълнението на процедури за вътрешен качествен контрол, чрез които се следи точността и прецизността на цялостния аналитичен процес, и трябва да установи броя, вида и честотата на тестването на контролните материали с проверени спецификации за работни характеристики за немодифицирана, разрешена или одобрена от FDA тестова система (42 CFR, част 493.1256).

- 1. Външните контролни материали трябва да се валидират от лабораторията за всеки извършен анализ. Това включва състава на контролите, момента и честотата на обработката и критериите за взимане на решение за обявяване на даден набор от резултати за невалидни поради (не)валидност на контролите. Външните контроли не се предоставят от NeuMoDx Molecular, Inc.
- 2. Праймерите и сондата за откриването на контрола за обработката на аликвотните части 1 (Sample Process Control 1, SPC1) са включени в NeuMoDx LDT Master Mix, DNA. Следенето на откриването на SPC1 позволява на NeuMoDx System да следи ефективността на процедурите за извличане на ДНК и амплификация с PCR и да квалифицира правилно резултатите.

### <span id="page-21-0"></span>Работни характеристики

#### <span id="page-21-1"></span>Метод

Работните характеристики на NeuMoDx LDT Master Mix, DNA са определени от NeuMoDx Molecular, Inc. с еталонен анализ за ДНК за демонстриране на химичните процеси за изолиране и откриване на ДНК с NeuMoDx LDT от проби от плазма и урина. Вътрешните изследвания са извършени на NeuMoDx 288 Molecular System, за да се определи както аналитичната чувствителност на анализа, когато се използва заедно с NeuMoDx LDT Master Mix, DNA, така и ефективността на процедурата за извличане посредством извличане от серия разреждания на вирусната прицелна нуклеинова киселина в двата матрикса, за да се характеризира линейността. След това е извършено допълнително тестване, за да се демонстрира равностойността на работните характеристики със същия еталонен анализ за ДНК, използван за оценка на химичните процеси за изолиране и откриване на ДНК с NeuMoDx LDT от проби от плазма и урина на NeuMoDx 96 Molecular System.

Конфигуриращата се част от файл с дефиниции за анализи (Assay Definition File, ADF) определя всички специфични за анализа функции за даден тест, включително обема на аликвотната част, профила на PCR в реално време, cut-off критериите, алгоритмите за обработка на резултатите и други функции, описани в [Таблица](#page-22-0) 2 по-долу.

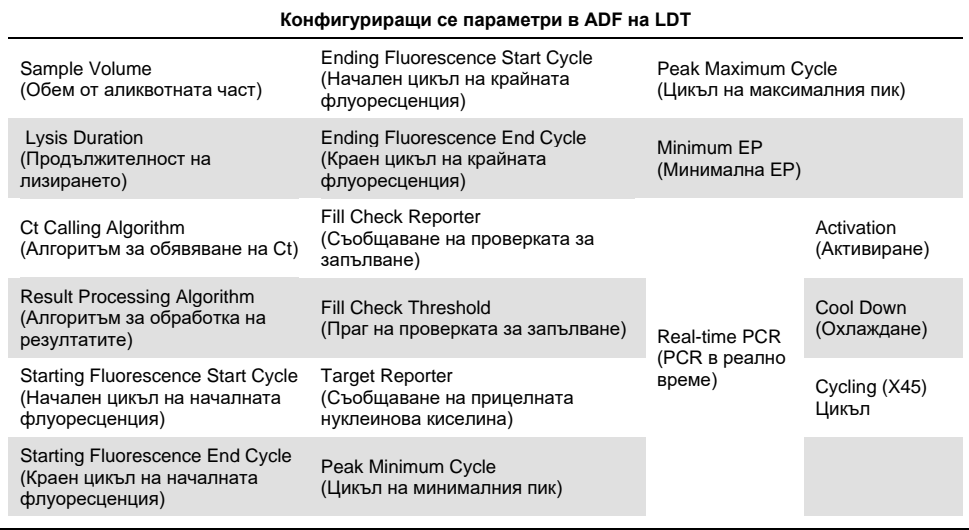

#### <span id="page-22-0"></span>**Таблица 2. Конфигуриращи се параметри в файл с дефиниции за анализи на NeuMoDx LDT**

## <span id="page-23-0"></span>Източници

- 1. Centers for Disease Control and Prevention. Biosafety in Microbiological and Biomedical Laboratories, 5<sup>th</sup> edition. HHS Publication No. (CDC) 21-1112, Revised December 2009
- 2. Clinical and Laboratory Standards Institute (CLSI). Protection of Laboratory Workers from Occupationally Acquired Infections; Approved Guideline – Fourth Edition. CLSI document M29-A4; May 2014

### <span id="page-24-0"></span>Символи

В инструкциите за употреба или върху опаковката и етикета могат да се срещнат следните символи:

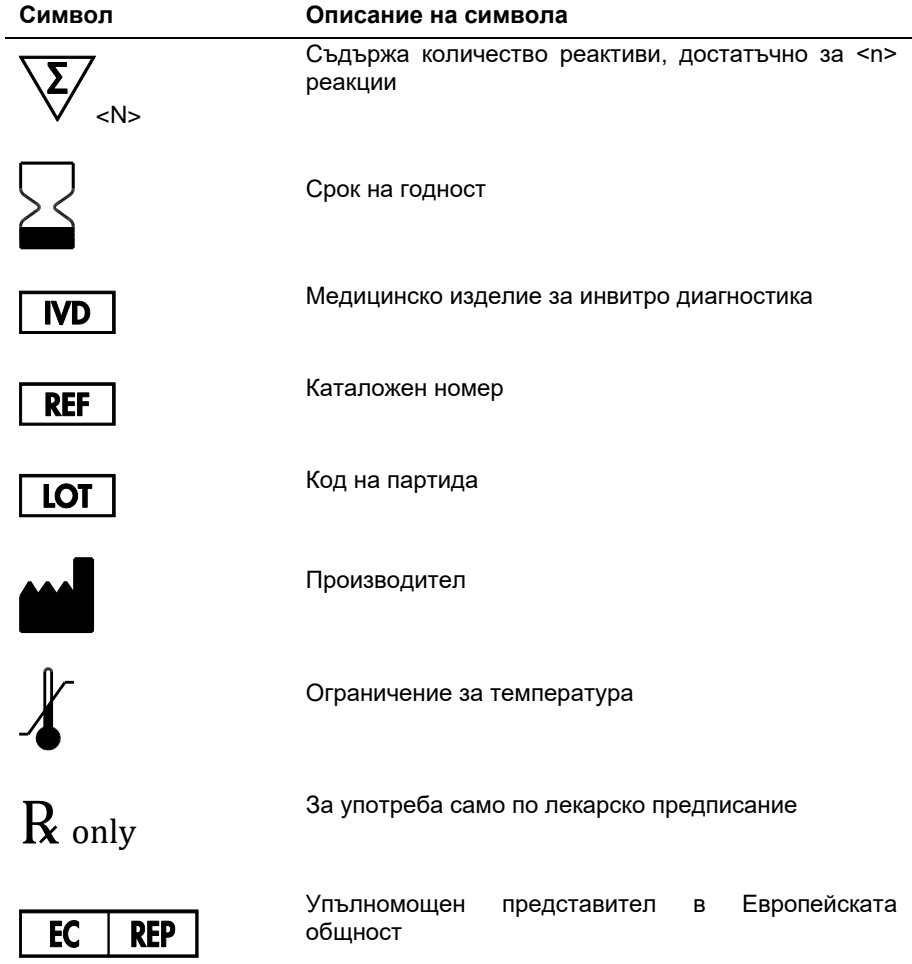

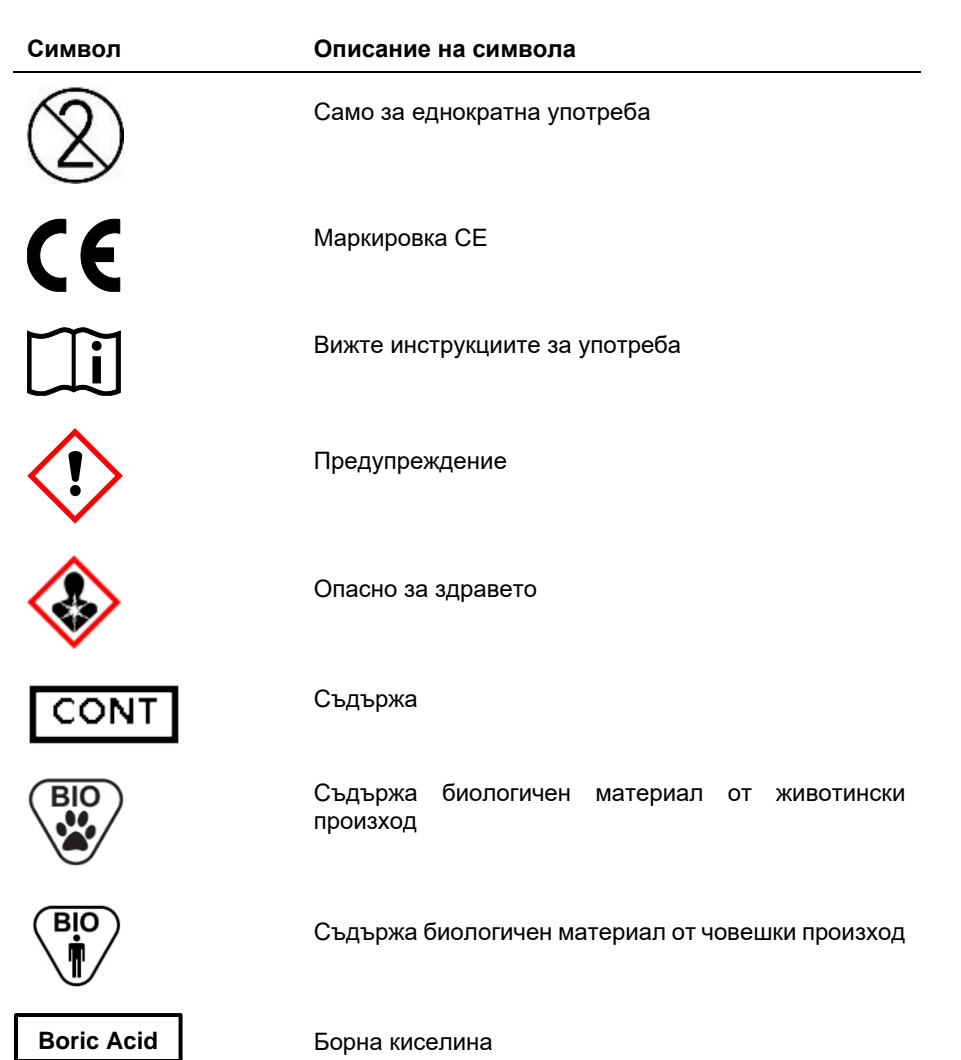

## <span id="page-26-0"></span>Информация за контакт

За техническо съдействие и повече информация, моля, посетете нашия Център за техническа поддръжка на адрес **[support@qiagen.com](mailto:support@qiagen.com)**.

Техническа поддръжка/Докладване на бдителност: **[support@qiagen.com](mailto:support@qiagen.com)**

Всеки сериозен инцидент, възникнал във връзка с изделието, трябва да се докладва на производителя и на компетентния орган на държавата членка, в която е установен потребителят и/или пациентът.

### <span id="page-27-0"></span>Информация за поръчки

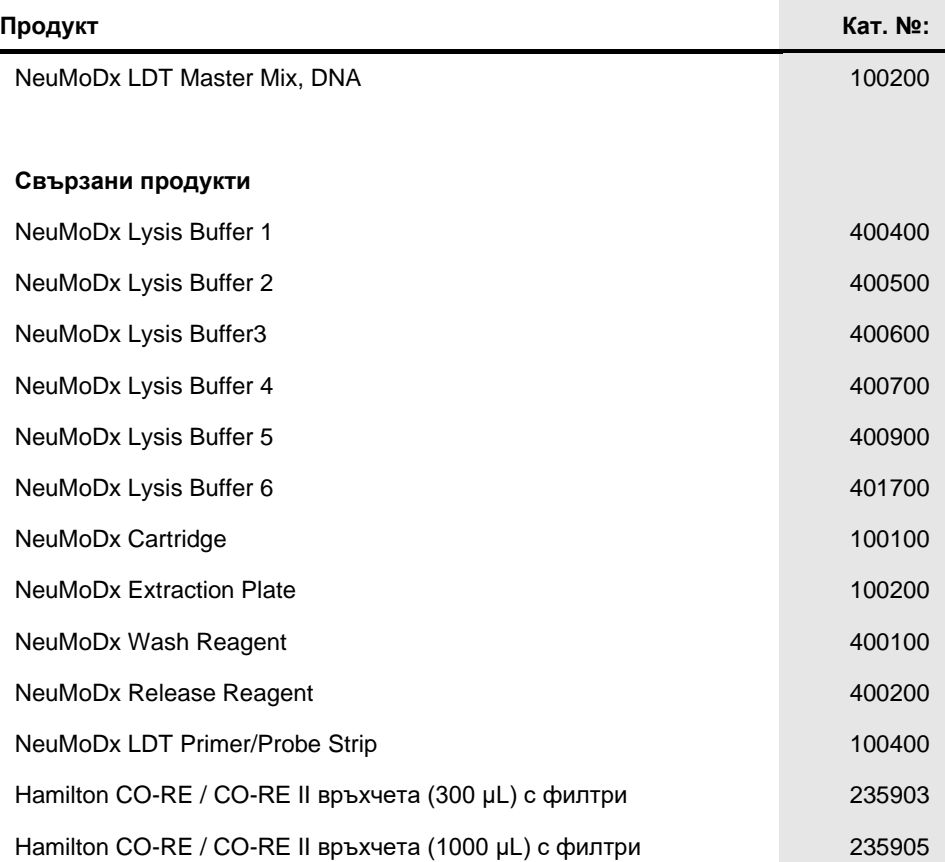

За актуална информация относно лицензиране и специфични за продукта освобождавания от отговорност вижте наръчника или ръководството за оператора на съответния комплект NeuMoDx. Наръчници на комплекти NeuMoDx могат да бъдат открити на **[www.neumodx.com](http://www.neumodx.com/)** или да бъдат поискани от **[support@qiagen.com](mailto:support@qiagen.com)** или от Вашия местен дистрибутор.

### <span id="page-28-0"></span>Хронология на редакциите на документа

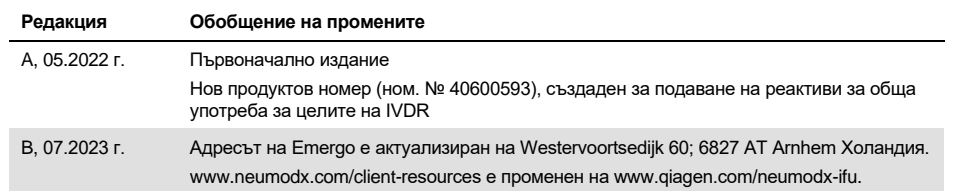

#### **Ограничено лицензионно споразумение за NeuMoDx LDT Master Mix, DNA**

Използването на този продукт изразява съгласието на всеки купувач или потребител на продукта към следните условия:

1. Продуктът може да се използва единствено в съответствие с протоколите, предоставени с продукта и този наръчник, и само за употреба с компонентите, съдържащи се в панела. NeuMoDx не предоставя лиценз съгласно която и да е от интелектуалната си собственост за използване или включване на приложените компоненти на този панел с компоненти, които не са включени в този панел, освен както е описано в протоколите, предоставени с продукта, този наръчник и допълнителните протоколи, достъпни на **[www.neumodx.com](http://www.neumodx.com/)**. Някои от тези допълнителни протоколи са предоставени от потребителите на NeuMoDx за потребители на NeuMoDx. Тези протоколи не са щателно тествани или оптимизирани от NeuMoDx. NeuMoDx нито дава гаранция за тях, нито гарантира, че не нарушават правата на трети страни.

- 2. Освен изрично посочените лицензи NeuMoDx не дава гаранция, че този панел и/или неговото използване не нарушават правата на трети страни.
- 3. Този панел и неговите компоненти са лицензирани за еднократна употреба и не могат да се подновяват, препродават или използват повторно.
- 4. NeuMoDx изрично се отказва от всякакви други лицензи, изрични или подразбиращи се, различни от изрично посочените.

5. Купувачът и потребителят на панела се съгласяват да не предприемат или да не разрешават на някой друг да предприема каквито и да било действия, които биха довели до или улеснили действията, забранени по-горе. NeuMoDx може да наложи забраните на това ограничено лицензионно споразумение във всеки съд и ще възстанови всички свои разследващи и съдебни разходи, включително адвокатски хонорари, при всяко действие за прилагане на това ограничено лицензионно споразумение или което и да било от своите права върху интелектуална собственост, свързани с панела и/или неговите компоненти.

За актуализирани лицензионни условия посетете **[www.neumodx.com](http://www.neumodx.com/)**.

07.2023 г. 40600593-BG\_B © 2023 NeuMoDx, всички права запазени.<br>Търговски марки: QIAGEN®, Sample to Insight®, NeuMoDx™ (QIAGEN Group); TaqMan® (Roche Molecular Systems, Inc.)

За поръчки **[www.qiagen.com/shop](http://www.qiagen.com/shop)** | Техническа поддръжка **[qiagen.com/support](http://www.qiagen.com/support)** | Уебсайт **[www.neumodx.com](http://www.neumodx.com/)**